## PROGRAMMA SVOLTO DI ITALIANO

## **Classe 4 B** Corso Amministrazione, finanza e marketing I.T.E. "G. BACCELLI" a.s. 2022-2023

DOCENTE: VIOLA DI SALVO

Contenuti trattati:

# CENNI SULLA LETTERATURA DEL TRECENTO

- Il Trecento: storia, società e cultura;
- Petrarca: vita, opere, grandi temi; focus su il Canzoniere
- Boccaccio: vita, opere, grandi temi; focus sul Decameron: genere, titolo, struttura, temi, lingua e stile. Lettura, comprensione, analisi e interpretazione delle novelle Lisabetta da Messina (IV, 5), Chichibio e la gru (VI, 4).

# LA LETTERATURA DEL QUATTROCENTO E DEL PRIMO CINQUECENTO

- Umanesimo e Rinascimento: significato del termine, periodizzazione, contesto storico, so- $\bullet$ cietà e cultura.
- Ludovico Ariosto: vita, opere, grandi temi. Orlando Furioso, lettura, comprensione, analisi e  $\bullet$ interpretazione del Proemio.

# IL SECONDO CINQUECENTO E LA CONTRORIFORMA

- Controriforma e Manierismo: significato, periodizzazione, storia, società e cultura.  $\bullet$
- Torquato Tasso: vita, opere, grandi temi. Gerusalemme Liberata, lettura, comprensione, ana- $\bullet$ lisi e interpretazione del Proemio.

## IL SEICENTO E IL BAROCCO

- Contesto storico e culturale: la crisi del Seicento, la rivoluzione scientifica, il Barocco.  $\bullet$
- Galileo Galilei: vita, opere, grandi temi. ۰

## IL SETTECENTO E L'ILLUMINISMO

- Contesto storico e culturale: l'Illuminismo in Italia e in Europa. Letture: Immanuel Kant, Il  $\bullet$ coraggio di sapere da Che cos'è l'Illuminismo; Voltaire, Gli uomini sono tutti fratelli da Trattato sulla tolleranza;
- Carlo Goldoni, vita, opere, grandi temi, la riforma del teatro. La locandiera, lettura, com- $\bullet$ prensione, analisi e interpretazione dell'atto I, scena IV-VI, La sfida di Mirandolina,
- Giuseppe Parini, vita, opere, grandi temi. Il Giorno, lettura e comprensione di La vergine cuccia (Il Mezzogiorno).

# TRA SETTECENTO E OTTOCENTO

- Contesto storico e culturale: dalla Rivoluzione francese alla delusione degli ideali rivoluzio- $\bullet$ nari; il Neoclassicismo.
- Ugo Foscolo, vita, opere, grandi temi. Poesie, lettura, comprensione, analisi e interpretazio- $\bullet$ ne di Alla sera, A Zacinto, In morte del fratello Giovanni; Dei Sepolcri, lettura, comprensione, analisi e interpretazione dei versi 1-90.

the control of the state of the control of

LIBRO DI TESTO: R. Carnero - G. Iannaccone, Il tesoro della letteratura 2. Dal Seicento al primo Ottocento, Giunti TVP

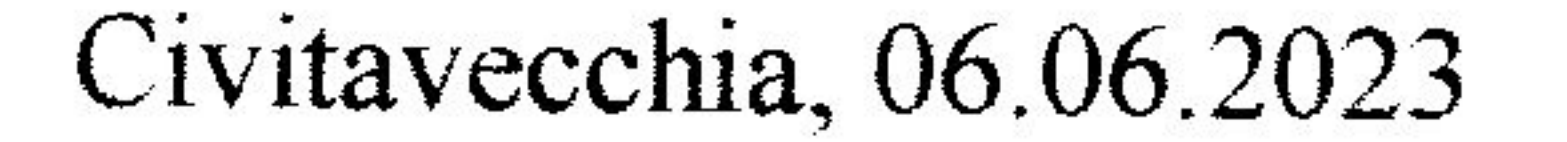

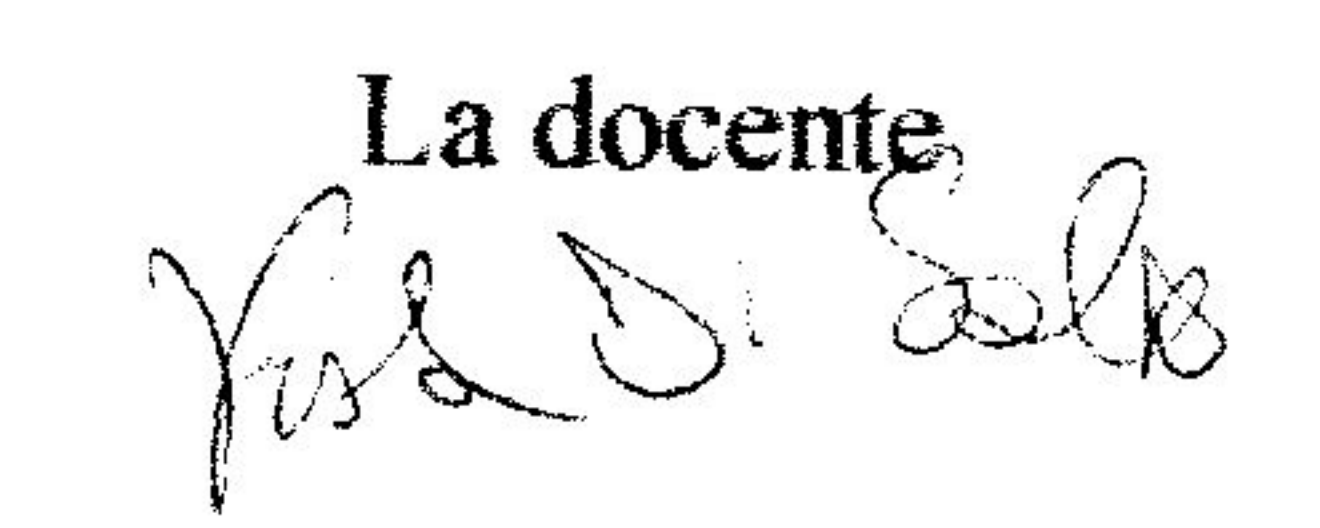

Gli studenti<br>Ruysso Michael<br>Hacia Yaro Pob

## **PROGRAMMA SVOLTO DI STORIA**

## **Classe 4 B** Corso Amministrazione, finanza e marketing I.T.E. "G. BACCELLI" a.s. 2022-2023

DOCENTE: VIOLA DI SALVO

Contenuti trattati:

- Il Trecento (crisi agricola e finanziaria, la peste del 1348, tensioni sociali e rivolte);
- Declino dei poteri universali e affermazione degli Stati nazionali (crisi della Chiesa e cattività avignonese, scisma d'Occidente, il rafforzamento delle monarchie e la guerra dei Cent'anni, la monarchia iberica);
- Umanesimo e Rinascimento (dai Comuni alla formazione degli Stati regionali, cultura umanistica, nuovo ruolo dell'intellettuale, rinascita dell'arte);
- L'Europa cristiana divisa (guerre d'Italia, Carlo V e l'impero universale, il conflitto franco-asburgico, Riforma protestante e diffusione in Europa, Controriforma cattoli $ca)$ ;
- Seicento tra crisi e rivoluzioni (crisi economica, disordini sociali, la rivoluzione scientifica, la guerra dei Trent'anni e nuovi assetti europei);
- Rivoluzioni e assolutismi (le rivoluzioni inglesi, la monarchia assoluta, Luigi XIV in Francia, il colbertismo);
- L'Europa e il mondo nel Settecento (Antico regime, guerre di successione, guerra dei Sette anni, l'età dei Lumi, il dispotismo illuminato).
- Dalla Rivoluzione francese a Napoleone (scoppio della rivoluzione, dai governi rivoluzionari al Terrore, ascesa di Napoleone, campagne napoleoniche);
- La Restaurazione, i moti liberali e i moti rivoluzionari del 1848 (Congresso di Vienna, i moti liberali degli anni Venti e Trenta, le rivoluzioni del 1848 in Europa e in Italia, la prima guerra d'Indipendenza italiana).

LIBRO DI TESTO:

V. Calvani, Storia per il futuro. Dal Seicento all'Ottocento (vol.2), 2° ed. 2020, A. Mondadori Scuola<sup>®</sup>

## Civitavecchia, 06.06.2023

La docente

Gli studenti

#### **Programma svolto A.S 2022/23**

*Classe: 4B Materia: Matematica Docente: Monica Tescione*

#### **RIPASSO**

I Prodotti notevoli

Le equazioni lineari: stabilire se un'uguaglianza è un'identità; Stabilire se un valore è soluzione di un'equazione; Applicare i principi di equivalenza delle equazioni; Risolvere equazioni numeriche intere.

Le equazioni di secondo grado: applicare la formula risolutiva delle equazioni di secondo grado; Risolvere equazioni numeriche di secondo grado complete e incomplete; Interpretare graficamente le equazioni di secondo grado; Scomporre trinomi di secondo grado.

Le proprietà delle potenze.

#### **Le disequazioni lineari**

Applicare i principi di equivalenza delle disequazioni Risolvere disequazioni lineari numeriche e rappresentarne le soluzioni su una retta Risolvere disequazioni fratte numeriche già in forma normale

#### **Le disequazioni di secondo grado e grado superiore**

Risolvere e interpretare graficamente disequazioni lineari Studiare il segno di un prodotto Studiare il segno di un trinomio di secondo grado tramite il metodo grafico della parabola Risolvere disequazioni di secondo grado intere e rappresentarne le soluzioni Risolvere disequazioni di grado superiore al secondo, tramite la scomposizione Risolvere disequazioni fratte

#### **Funzioni ed equazioni esponenziali**

Semplificare espressioni con potenze con esponente reale Riconoscere funzioni esponenziali e determinarne il dominio Tracciare il grafico di funzioni esponenziali, anche applicando semplici trasformazioni geometriche Risolvere equazioni esponenziali elementari Risolvere graficamente equazioni esponenziali Applicazione della funzione esponenziale a problemi reali.

#### **La funzione logaritmica**

Introduzione alla funzione logaritmica con lo studio del grafico Riconoscere funzioni logaritmiche e determinarne il dominio Cambio di base per calcolare i logaritmi con base diversa da "10" e da "e" con la calcolatrice scientifica.

#### **Introduzione all'analisi**

Intervalli in R: massimi, minimi, estremo inferiore, estremo superiore; Intorni, intorni circolari. Determinare il dominio e gli zeri e studiare il segno di una funzione reale di variabile reale, rappresentando sul piano cartesiano gli intervalli in cui il grafico della funzione passa o meno. Immagine e contro immagine di una funzione.

Estremo inferiore/superiore, massimo e minimo di una funzione.

Analizzare le proprietà di iniettività, suriettività, invertibilità di funzioni reali di variabile reale.

#### **Programma svolto A.S 2022/23**

Analizzare le proprietà di parità, crescenza, decrescenza, monotonia di funzioni reali di variabile reale. Individuare le caratteristiche salienti del grafico di una funzione a partire dalla sua espressione analitica e viceversa.

Rappresentazione del grafico di una funzione tramite l'applicazione grafica Geogebra.

#### **Limiti di funzioni reali di variabile reale**

Introduzione al concetto di limite.

Calcolo dei limiti di una funzione in base al suo grafico.

Asintoti verticali ed orizzontali.

Calcolo dei limiti di funzioni elementari.

**Classe quarta, as.2022-2023 docente: Erica Mallimaci**

#### **Parte linguistico comunicativa (libro TODO EL MUNDO 2, ed. DeA)**

Unidad 14: p deelaesaggio ed elementi geografici

- ✓ Gli animali e L'ambiente
- ✓ Parlare del futuro
- ✓ Morfologia di futuro verbale e suoi usi
- ✓ Subordinate temporali
- ✓ Lettura: OTRAS FORMAS DE CUIDAR EL PLANETA, GESTIÒN HIDRICA DE ESPANA

Unidad 15: saper dare e ricevere consigli

- ✓ Struttura YO EN TU LUGAR
- ✓ Parlare al telefono, usare la rete, lessico computer
- ✓ Morfologia di condizionale
- ✓ Subordinate relative e modali
- ✓ Lettura: LA TECNOLOGIA AL ALCANCE DE TODOS

Unidad 16: saper dare la propria opinione

- ✓ Il mondo della televisione e dello spettacolo
- ✓ Esprimere un giudizio o un pensiero
- ✓ Subordinate sostantive
- ✓ Sapersi confrontare su un tema: el debate LA GENERACION Z
- ✓ Lettura: SERIES ESPANOLAS DE EXITO INTERNACIONAL

#### **Parte di Spagnolo Commerciale (libro COMPRO VENDO, ed. Loescher)**

Unidad 5: la pubblicità

- ✓ Elementi di marketing pubblicitario
- $\checkmark$  Elementi che caratterizzano uno spot: colori, musica, gimnicks, storyboard
- ✓ Anuncio de Coca Cola Y SI NOS LEVANTARAMOS
- ✓ Lettura: Neuromarketing

Unidad 6: cercare contatti per acquisire clientela

- ✓ Modalità di farsi pubblicità: volantini, mail, cookies, riviste, tv
- ✓ Saper scrivere una mail commerciale di tipo pubblicitario
- ✓ Saper scrivere una lettera commerciale base
- ✓ Los buscadores web
- ✓ Lettura: importanza della visibilità in Rete delle aziende

Unidad 7: le Fiere

- ✓ Saper organizzare la partecipazione ad una fiera
- ✓ Saper allestire il proprio stand
- ✓ Lavoro di approfondimento sulle Comunità Autonome e sulle attività imprenditoriali di ogni zona
- ✓ Le esposizioni universali
- ✓ Le principali fiere spagnole ed ispaniche
- ✓ Lettura: monografia su Cervantes e Don Quijote de la Mancha, tratti salienti della figura del Cid, Picasso e la *Guernika*

Unidad 8: i viaggi di lavoro

- ✓ Rinforzo A1 lessico relativo ai viaggi ed ai mezzi di trasporto
- ✓ Saper fare una prenotazione
- ✓ FILM: El Camino (sul Cammino di Santiago)
- ✓ Offerta turistica di base in Spagna,
- ✓ Trasporto ferroviario in Spagna
- ✓ Compagnie aeree

Nb: propedeutico al quinto anno sono stati dati elementi di composizione testuale e letture sulla Spagna del xx secolo.

31 maggio 2023

Férie Joline

#### CLASSE 4B

Programma di economia aziendale

anno scolastico 2022/2023

prof.Mauro Adamo

DENTRO Ľ IMPRESA 4.1

#### A

#### 1 le società di persone

1 ľ impresa individuale e i suoi limiti 2 le società 3 la costituzione delle società di persone 4 i costi di impianto 5 ľ utile ď esercizio e la sua destinazione 6 la perdita ď esercizio e la sua copertura

7 i finanziamenti dei soci

#### 2 le società di capitali

1 caratteri generali delle società di capitali

2 gli organi sociali delle società di capitali e i modelli di governance

3 gli aspetti giuridici della costituzione della s.p.a.

4 gli aspetti contabili della costituzione della s.p.a.

- 5 ľ utile ď esercizio e la sua destinazione
- 6 la copertura delle perdite ď esercizio
- 7 gli aumenti di capitale sociale

#### B

#### 1 il bilancio ď esercizio delle società di capitali

- 1 il bilancio ď esercizio e le sue funzioni
- 2 il sistema informativo di bilancio secondo il codice civile

3 lo stato patrimoniale

4 il conto economico

5 la nota integrativa

7 La relazione sulla gestione

8 il bilancio in forma abbreviata e il bilancio delle micro-imprese

#### D

#### 1 le risorse umane e le politiche del personale

1 il fattore lavoro come risorsa strategica delľ impresa 2 il mercato del lavoro 3 il rapporto di lavoro subordinato e le sue forme 4 la pianificazione delle risorze umane 5 la ricerca e la selezione del personale 6 ľ assunzione, la formazione e ľaaddestramento

#### 2 ľ amministrazione e la contabilità del personale

- 1 ľ amministrazione dei rapporti di lavoro
- 2 le forme e gli elementi della retribuzione
- 3 le assicurazioni sociali
- 4 le ritenute fiscali e le detrazioni ď imposta
- 5 il conguaglio di fine anno
- 6 gli adempimenti previdenziali e fiscali dei datori di lavoro
- 7 la liquidazione delle retribuzioni e la busta paga
- 8 le scritture in p.d. relative al personale: retribuzione e adempimenti connessi
- 9 le scritture p.d. relative al personale: il trattamento di fine rapporto

#### 10 il costo del lavoro

11 le voci relative al pesonale nel bilancio ď esercizio

DENTRO Ľ IMPRESA 3

#### C

#### 1 la costituzione delle imprese individuali

- 1 gli adempimenti fiscali e amministrativi per ľ avvio di un impresa
- 2 gli apporti iniziali del titolare
- 3 ľ acquisto di un azienda funzionante
- 4 le spese di costituzione

#### 2 gli acquisti di beni e di servizi e il relativo regolamento

- 1 ľ acquisizione di beni strumentali
- 2 gli acquisti di merci, di imballaggi e di servizi
- 3 i resi e gli abbuoni sugli acquisti
- 4 il regolamento degli acquisti

#### 3 le vendite di beni e di servizi e il relativo regolamento

- 1 le vendite di merci e di prodotti
- 2 il luogo della consegna e il trasporto
- 3 i resi e gli abbuoni sulle vendite
- 4 il regolamneto delle vendite

#### 5 le altre operazioni di gestione

- 1 il costo del lavoro
- 2 il godimento di beni di terzi
- 3 le liquidazioni periodiche dell iva e i relativi versamenti
- 4 plusvalenze, minusvalenze e sopravvenienze
- 5 le imposte e le tasse
- 6 i prelevamenti e i versamenti del proprietario

#### D

1 le scitture di assestamento

1 ľ inventario ď esercizio 2 le scritture di assestamento 3 le scritture di completamento 4 le scritture di integrazione 5 le scritture di rettifica 6 le scritture di ammortamento

#### 2 le scritture di riepilogo e di chiusura

1 il riepilogo dei componenti del reddito ď esercizio 2 la rilevazione del risultato economico 3 la determinazione del patrimonio netto 4 la chiusura dei generale dei conti

#### 4 la riapertura dei conti

- 1 le operazioni di riapertura dei conti 2 lo storno delle esistenze iniziali di magazzino 3 lo storno dei risconti iniziali 4 lo storno dei ratei iniziali 5 le fatture da emettere e da ricevere
- 6 i fondi per rischi e oneri e il fondo svalutazilne crediti

Data **prof.** Mauro Adamo

Firma studenti

## **I.I.S. STENDHAL** -**I.T.E. G. BACCELLI PROGRAMMAZIONE DIDATTICA DI LINGUA INGLESE A.S. 2022/23 CLASSE 4B AMMINISTRAZIONE, FINANZA E MARKETING**

## **DOCENTE: CLAUDIA IACOPONI**

## **RIPASSO GRAMMATICA ANNI PRECEDENTI**

## **Dal testo Think Business**

## **Business theory**

## **Unit 1 – International trade**

## **Competenze generali**

- Riconoscere gli aspetti salienti della produzione di beni e servizi, i fattori e settori, la deindustrializzazione, i sistemi economici, il settore pubblico, gli indicatori economici, le fonti delle statistiche economiche
- Individuare e sapere utilizzare in contesti adeguati parole e concetti propri del commercio internazionale

## **Unit 2 – Global trade**

## **Competenze generali**

- Riconoscere gli aspetti salienti del commercio nazionale e internazionale, dell'e-commerce, delle ineguaglianze economiche tra paesi sviluppati e in via di sviluppo, delle strategie di alleanze e protezionistiche
- Individuare e sapere utilizzare in contesti adeguati parole e concetti propri del commercio globale.

### **Unit 3 – Business structures and organisations**

### **Competenze generali**

- Riconoscere le caratteristiche generali e vantaggi/svantaggi delle varie forme societarie, identificare le principali modalità di crescita societarie come fusioni e acquisizioni, comprendere le caratteristiche delle multinazionali e il fenomeno della delocalizzazione, conoscere gli organigrammi aziendali e le funzioni di ogni reparto
- Individuare e sapere utilizzare in contesti adeguati parole e concetti propri della struttura e organizzazione aziendale.

## **Unit 7 – Banking and finance**

## **Competenze generali**

- Riconoscere gli aspetti salienti degli strumenti bancari e finanziari, della sicurezza bancaria, dei servizi bancari alle aziende, della finanza etica e del microcredito, delle criptovalute, delle banche centrali, delle borse valori, degli indici azionari
- Individuare e sapere utilizzare in contesti adeguati parole e concetti propri del settore bancario e finanziario.

## **TERRITORIO**

**- CONOSCERE LA STORIA DELLA CITTA' DI CIVITAVECCHIA, IL PORTO E LE TERME, FORTE MICHELANGELO, FONTANA DEL VANVITELLI, PORTA LIVORNO, LAZZARETTO, LA ROCCA E DARSENA ROMANA.**

**DOCENTE**

### **CLAUDIA IACOPONI**

#### *Anno Scolastico: 2022/2023*

### *Programma Svolto Indirizzo: Amministrazione Finanza e Marketing*

*Classe: Quarta Sezione: B Disciplina: Informatica*

*Docente: Prof. Dr. Ing. Silvano Mignanti*

#### Obiettivi didattici

Obiettivo primario del corso è quello di fornire ai ragazzi delle conoscenze informatiche minimali tali da renderli consapevoli che l'uso dell'informatica e degli strumenti che mette a disposizione può essere un validissimo strumento d'aiuto (in breve diventerà strumento indispensabile) tanto nella loro futura vita lavorativa, quanto in quella quotidiana.

Di conseguenza la didattica, più che essere focalizzata su aspetti nozionistici, pur presenti e necessari per fornire una panoramica d'insieme ed il background necessario, verterà parecchio su aspetti pratici, anche con esercitazioni in laboratorio, ma prevedrà anche "divagazioni" su argomenti affini e/o vicini all'informatica e all'ICT più in generale.

Oltre a tali aspetti, obiettivo delle lezioni sarà ovviamente anche quello di supportare i ragazzi nel crearsi un proprio metodo di studio, eventualmente anche specifico per la materia.

Il programma "teorico" seguirà per quanto possibile quanto indicato e fornito dal libro, in modo da facilitare al massimo gli studenti nello studio; verranno al contempo approfondite alcune tematiche legate all'aspetto più "pratico" del corso. Per questa seconda parte, qualora si rendesse necessario, potranno essere fornite dispense di approfondimento agli studenti.

#### Competenze disciplinari

- 1. Saper produrre efficaci siti web aziendali in modo da valorizzare l'azienda ed i suoi prodotti
- 2. Saper modellare la realtà di interesse
- 3. Saper progettare e realizzare una base di dati

### **Sottolineati gli obiettivi minimi da raggiungere.**

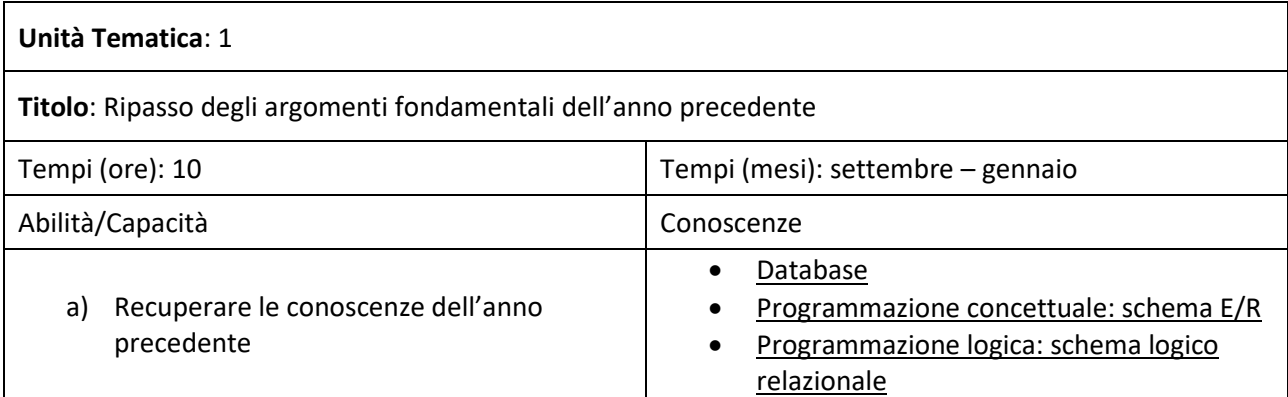

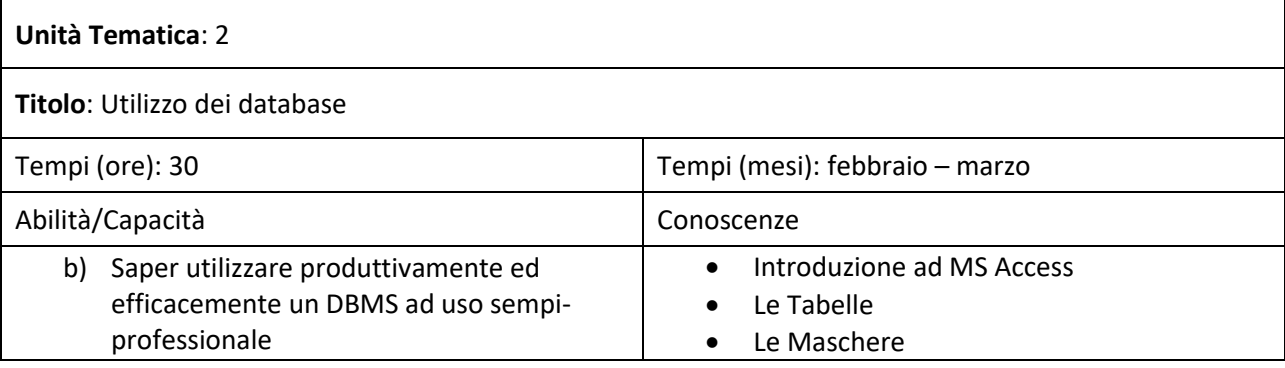

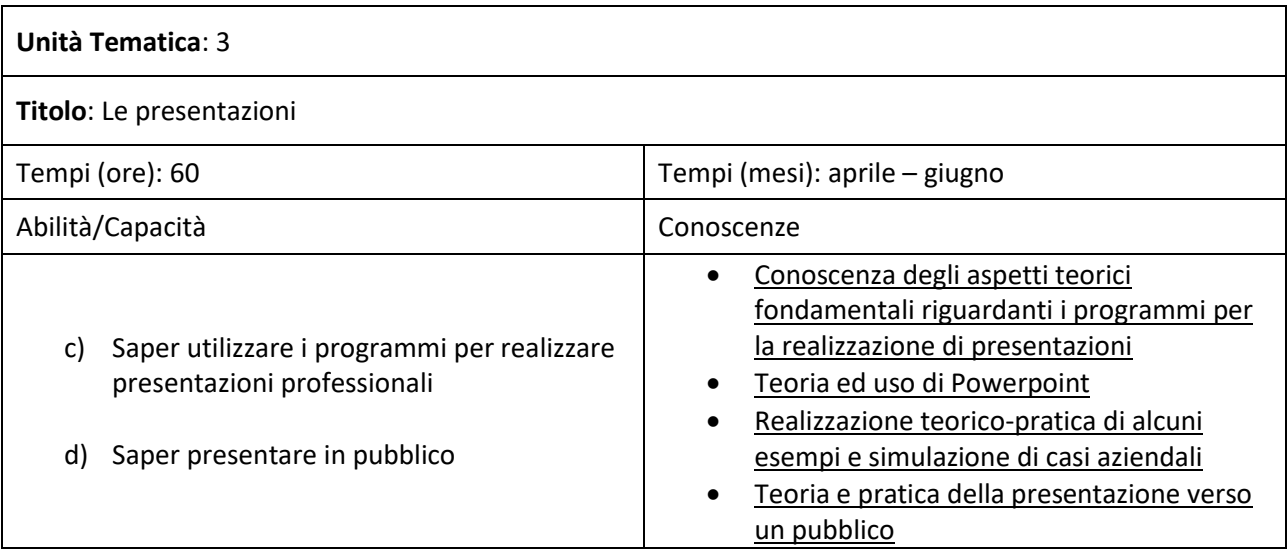

#### Metodologie e strumenti didattici

La didattica prevede tanto ore in classe quanto la possibilità di effettuare ore in laboratorio. L'approccio ai due tipi di lezione è necessariamente diverso.

Le lezioni in classe sono, in genere, strutturate secondo la seguente metodologia:

1. Innanzitutto si procede con il ripasso degli argomenti fondamentali della/e lezioni precedenti e/o con una focalizzazione di quanto fatto in laboratorio

- 2. Successivamente si provvede a spiegare i nuovi concetti, possibilmente evitando il classico monologo, ma cercando di coinvolgere gli studenti il più possibile, tanto con domande mirate a verificare "in corso d'opera" il livello di comprensione, quanto con richieste di interventi alla lavagna da parte degli studenti.
- 3. Infine si provvede a riassumere i concetti fondamentali della lezione in pochi punti chiarificatori.

Al fine di verificare l'apprendimento e lo studio, è prevista l'assegnazione di compiti a casa e la loro correzione, collegiale e/o mediante interrogazione, in classe.

Le lezioni in laboratorio sono organizzate in modo o da continuare gli esercizi interrotti la volta precedente, o da cominciarne di nuovi, questi ultimi, tipicamente, contenenti particolari legati alle lezioni più recenti. Qualora necessario, in funzione delle domande dei ragazzi, dei loro errori e/o se lo si ritiene opportuno, si potrà utilizzare la lavagna presente in laboratorio per ripassare e/o fissare alcuni concetti fondamentali.

Gli strumenti didattici principali a disposizione sono quindi:

- Lavagna
- Computer di laboratorio
- Libri di testo in adozione

Se necessario, verranno adottati anche i seguenti strumenti, ad integrazione dei precedenti:

- Slides
- Appunti e/o dispense
- Manuali
- …

#### Verifiche e criteri di valutazione

Per quanto riguarda i criteri di verifica, si prevede di avere, per ogni studente, almeno due voti per tipologia. Per quanto riguarda i voti orali, dipendentemente dal tempo necessario per le spiegazioni e per il recupero dei ragazzi che dovessero essere in difficoltà, si potrà optare per ulteriori verifiche scritte che però abbiano valore solo orale, ovviamente a complemento delle usuali interrogazioni.

Lo scopo principale delle verifiche è non tanto quello di giudicare i ragazzi, quanto piuttosto quello di valutare il loro livello di comprensione, nell'ottica di modificare le lezioni in funzione sia del livello di apprendimento medio quanto di quello dei singoli individui per i quali sarà possibile, se necessario, prevedere delle sezioni di ripasso "straordinarie", anche, se possibile, in orario non scolastico.

Per quanto riguarda le valutazioni, si cercherà di assegnare i voti in funzione tanto del livello di apprendimento medio, quanto in funzione dell'impegno profuso, dell'attenzione e della partecipazione in classe ed in laboratorio, nonché anche di aspetti legati alla condotta ed al rispetto, tanto dei singoli quanto della media della classe. Ad ogni modo, si cercherà di premiare le eccellenze e, al contempo, di evitare di generare, per quanto possibile, situazioni irricuperabili.

#### **Obiettivi educativi: acquisizione di competenze chiave di cittadinanza**

Come precedentemente indicato, la classe non sembra avere particolari problemi da dover gestire con interventi educativi mirati. Si provvederà quindi perseguire i seguenti obiettivi educativi "di base":

- Valorizzazione dei comportamenti di convivenza civile e del rispetto reciproco
- Rispetto dell'istituto, dell'ambiente e dei regolamenti
- Comprensione dell'importanza dell'attenzione in classe, dello studio e del ripasso
- Valorizzazione del dialogo come strumento di apprendimento

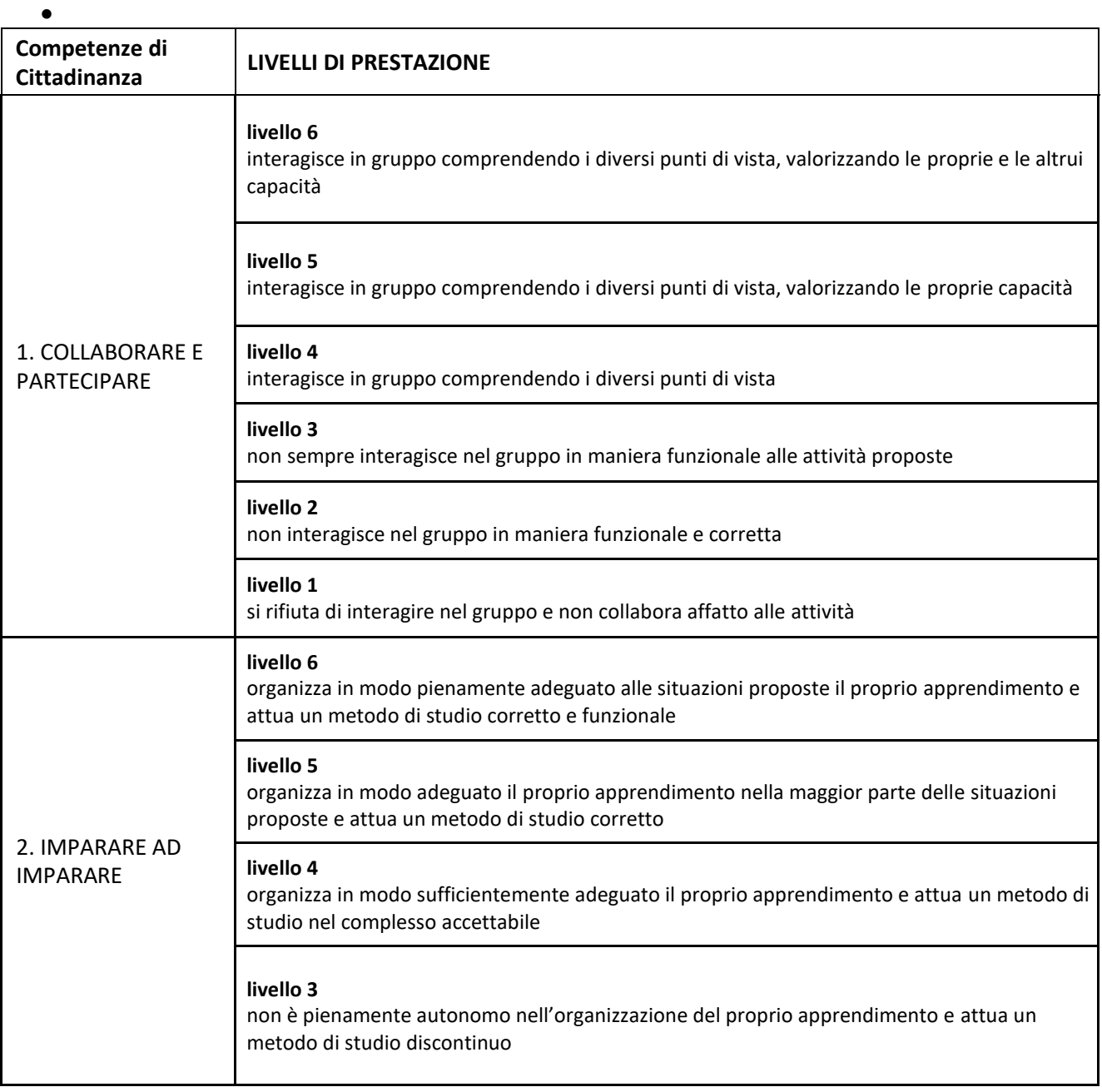